# **03-Java : Collections and Exception Handling**

# **Join Google+ community <http://goo.gl/U7qVS>**

**You can ask all your doubts, questions and queries by posting on this G+ community during/after webinar**

## Exceptions in Java

- An *exception* is an error condition that changes the normal flow of control in a program
- Exceptions in Java separates error handling from main business logic
- $\bullet$  Based on ideas developed in Ada, Eiffel and C++
- Java has a uniform approach for handling all synchronous errors
	- From very unusual (e.g. out of memory)
	- To more common ones your program should check itself (e.g. index out of bounds)
	- From Java run-time system errors (e.g., divide by zero)
	- To errors that programmers detect and raise deliberately

## Throwing and catching

}

- An error can *throw* an *exception* throw <exception object>;
- By default, exceptions result in the thread terminating after printing an error message
- However, exception handlers can *catch* specified exceptions and recover from error

catch (<exception type> e) {

//statements that handle the exception

## Exceptional flow of control

- Exceptions break the normal flow of control.
- When an exception occurs, the statement that would normally execute next is not executed.
- What happens instead depends on:
	- whether the exception is caught,
	- where it is caught,
	- what statements are executed in the 'catch block',
	- and whether you have a 'finally block'.

#### Approaches to handling an exception

- 1. Prevent the exception from happening
- 2. Catch it in the method in which it occurs, and either
	- a. Fix up the problem and resume normal execution
	- b. Rethrow it
	- c. Throw a different exception
- 3. Declare that the method throws the exception
- 4. With 1. and 2.a. the caller never knows there was an error.
- 5. With 2.b., 2.c., and 3., if the caller does not handle the exception, the program will terminate and display a stack trace

## Exception hierarchy

- Java organizes exceptions in inheritance tree:
	- Throwable
	- Error
	- Exception
		- RuntimeException
		- TooManyListenersException
		- IOException
		- AWTException

#### Java is strict

- Unlike C++, is quite strict about catching exceptions
- If it is a checked exception
	- (all except Error, RuntimeException and their subclasses),
	- Java compiler forces the caller must either catch it
	- or explicitly re-throw it with an exception specification.
- Why is this a good idea?
- By enforcing exception specifications from top to bottom, Java guarantees exception correctness at compile time.
- Here's a method that ducks out of catching an exception by explicitly re-throwing it:

void f() throws tooBig, tooSmall, divZero {

The caller of this method now must either catch these exceptions or rethrow them in its specification.

## Error and RuntimeException

#### **Error**

- "unchecked", thus need not be in 'throws' clause
- Serious system problems (e.g. ThreadDeath, OutOfMemoryError)
- It's very unlikely that the program will be able to recover, so generally you should NOT catch these.
- RuntimeException
	- "unchecked", thus need not be in 'throws' clause
	- Also can occur almost anywhere, e.g. ArithmeticException, NullPointerException, IndexOutOfBoundsException
	- Try to prevent them from happening in the first place!
- System will print stop program and print a trace

## Catching an exception

```
try { // statement that could throw an exception
\{x_{i}\}_{i=1}^{n}catch (<exception type> e) {
  // statements that handle the exception
}
catch (<exception type> e) { //e higher in hierarchy
  // statements that handle the exception
}
finally {
  // release resources
}
//other statements
```
- At most one catch block executes
- $\bullet$  finally block always executes once, whether there's an error or not

## Execution of try catch blocks

- For normal execution:
	- try block executes, then finally block executes, then other statements execute
- When an error is caught and the catch block throws an exception or returns:
	- try block is interrupted
	- catch block executes (until throw or return statement)
	- finally block executes
- When error is caught and catch block doesn't throw an exception or return:
	- try block is interrupted
	- catch block executes
	- finally block executes
	- other statements execute
- When an error occurs that is not caught:
	- try block is interrupted
	- finally block executes

## **Collections**

- A collection is an object that groups multiple elements into a single unit
- Very useful
	- store, retrieve and manipulate data
	- transmit data from one method to another
	- data structures and methods written by hotshots in the field
- A collections framework contains three things
	- ➔ Interfaces
	- ➔ Implementations
	- ➔ Algorithms

### **Collections**

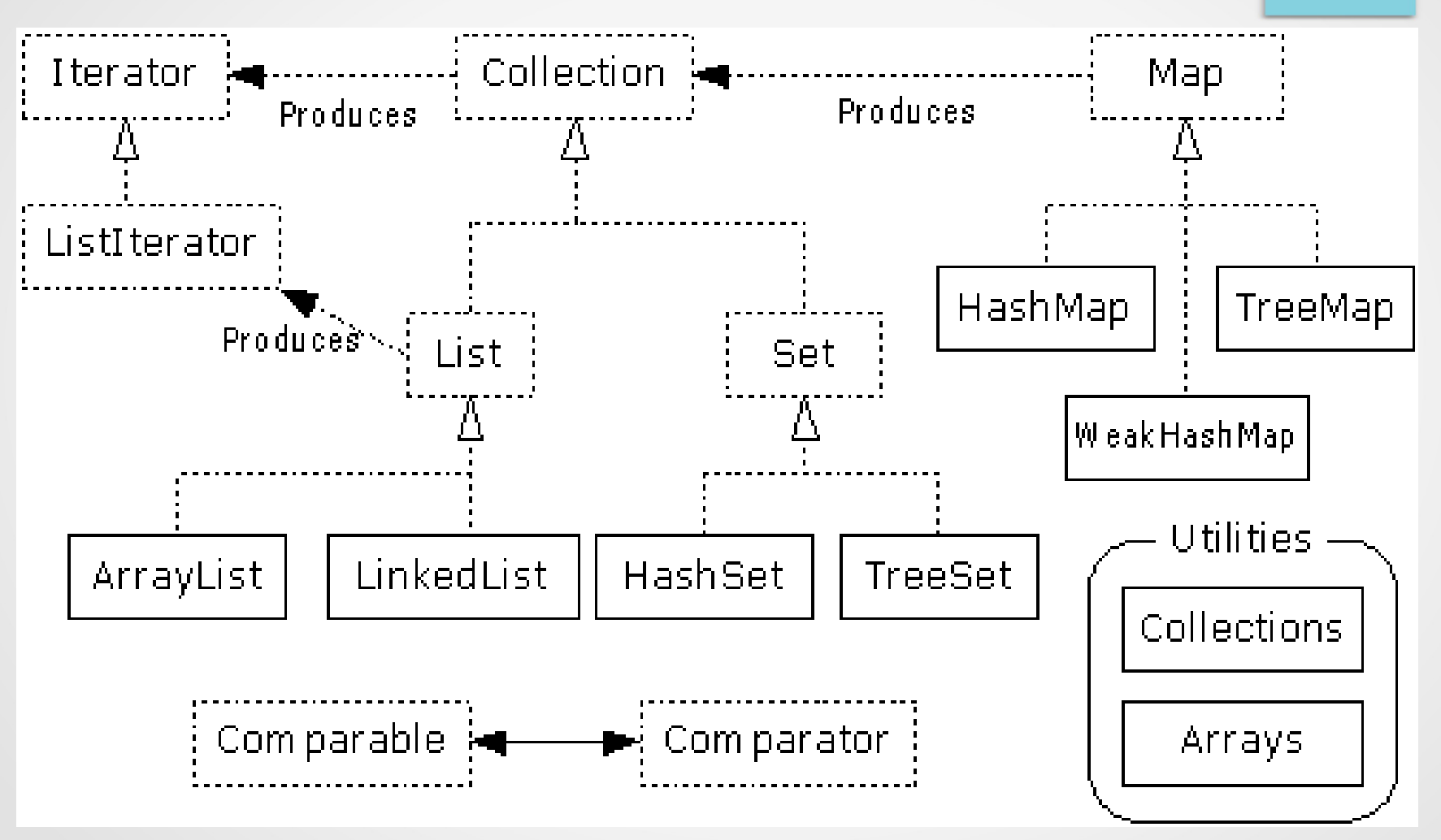

http://openandroidlearning.org

#### Collection Interface

- Defines fundamental methods
	- » **int size();**
	- » **boolean isEmpty();**
	- » **boolean contains(Object element);**
	- » **boolean add(Object element); // Optional**
	- » **boolean remove(Object element); // Optional**
	- » **Iterator iterator();**
- These methods are enough to define the basic behavior of a collection
- Provides an Iterator to step through the elements in the Collection

#### Collection Interface

- Defines fundamental methods
	- » **int size();**
	- » **boolean isEmpty();**
	- » **boolean contains(Object element);**
	- » **boolean add(Object element); // Optional**
	- » **boolean remove(Object element); // Optional**
	- » **Iterator iterator();**
- These methods are enough to define the basic behavior of a collection
- Provides an Iterator to step through the elements in the Collection

#### Iterator Interface

- Defines three fundamental methods
	- » **Object next()**
	- » **boolean hasNext()**
	- » **void remove()**
- These three methods provide access to the contents of the collection
- An Iterator knows position within collection
- Each call to next() "reads" an element from the collection
	- Then you can use it or remove it

## Simple Collection Example

**}**

```
public class SimpleCollection {
  public static void main(String[] args) {
   Collection c;
   c = new ArrayList();
   System.out.println(c.getClass().getName());
   for (int i=1; i <= 10; i++) { 
          c.add(i + " * " + i + " = "+i*i);
   }
   Iterator iter = c.iterator();
   while (iter.hasNext())
          System.out.println(iter.next());
  }
```
#### List Interface

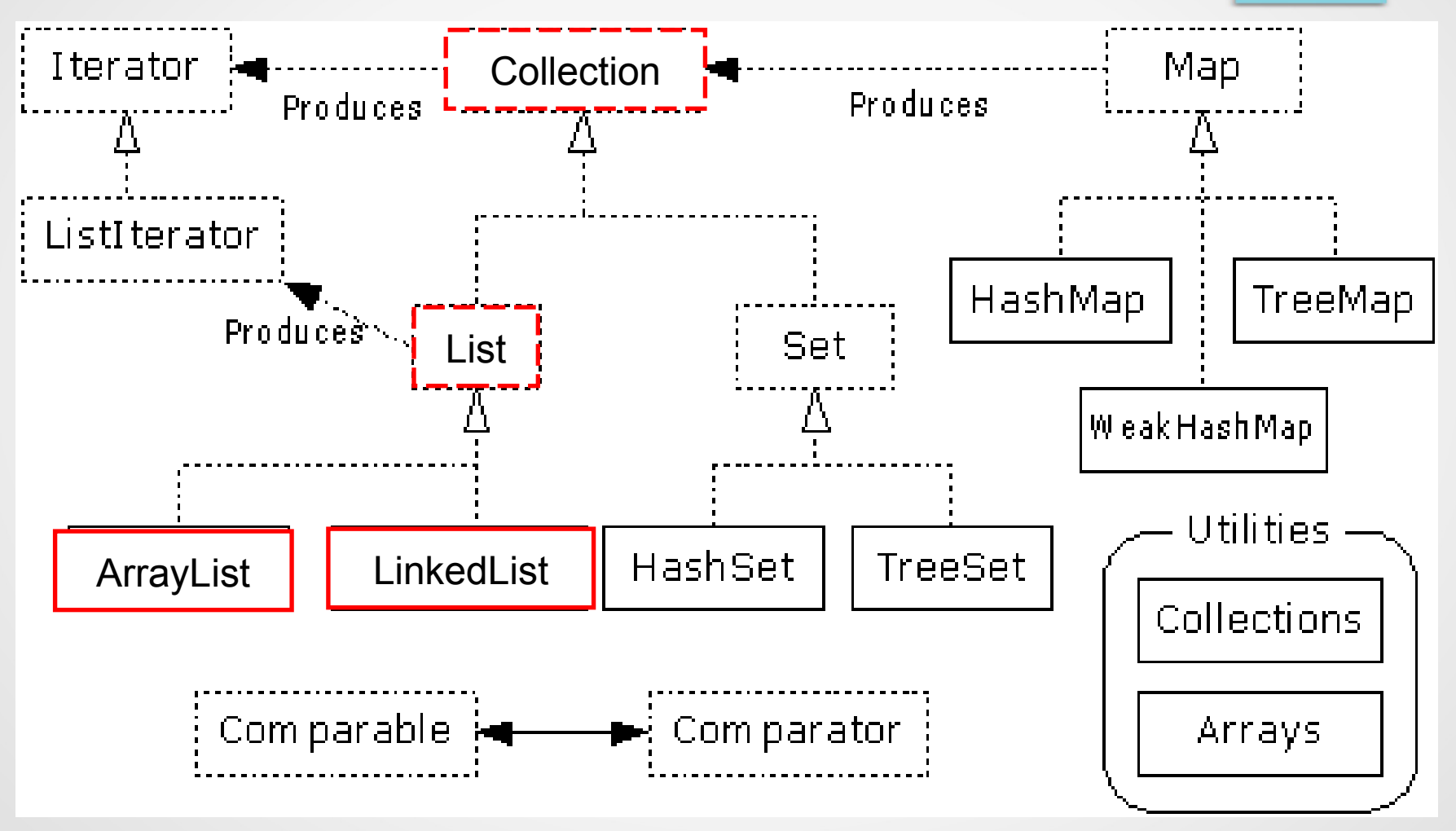

http://openandroidlearning.org

## List Implementations

- ArrayList
	- low cost random access
	- high cost insert and delete
	- array that resizes if need be
- LinkedList
	- sequential access
	- low cost insert and delete
	- high cost random access

#### Set Interface

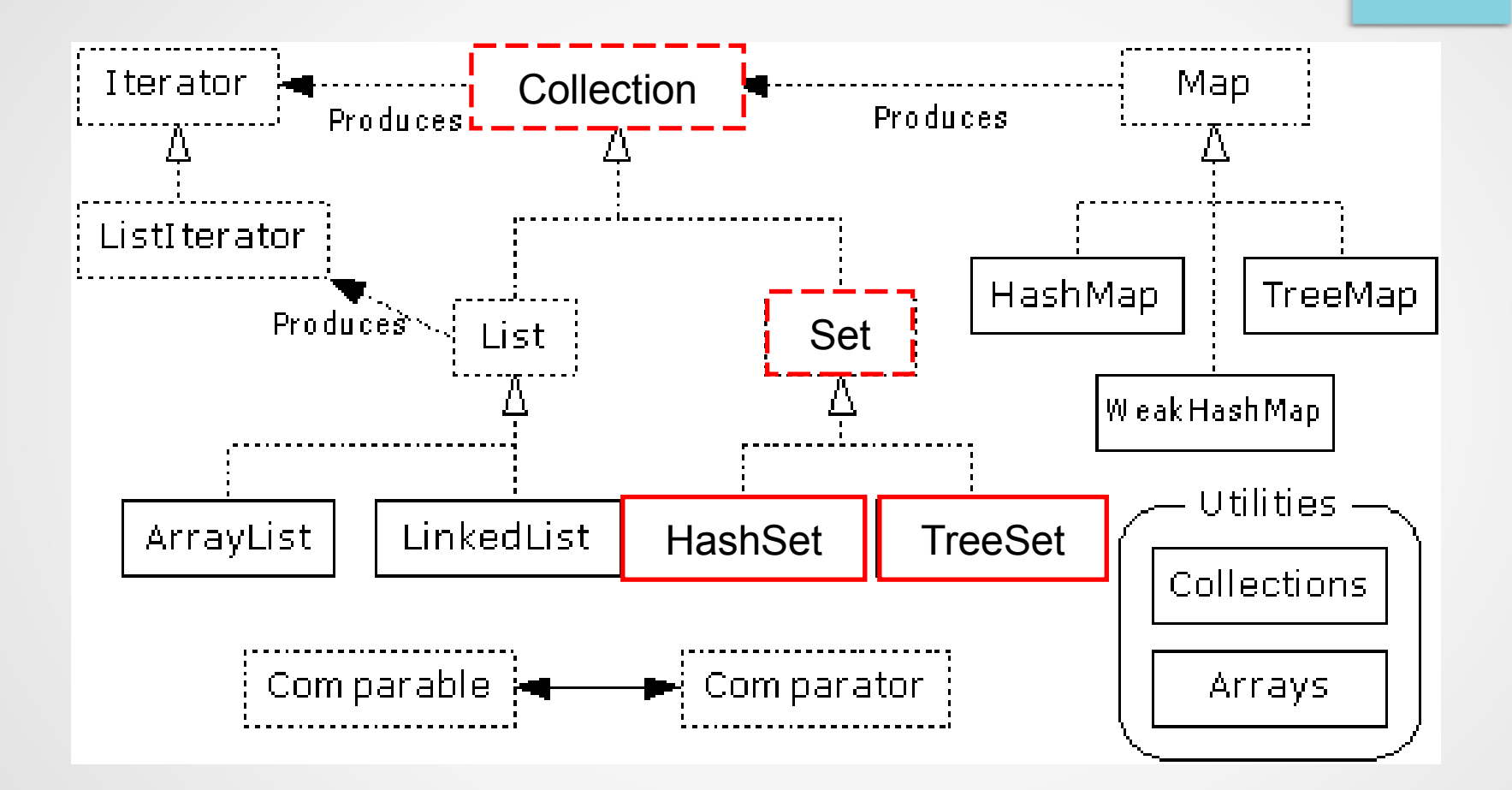

### HashSet

- Find and add elements very quickly
	- uses hashing implementation in HashMap
- Hashing uses an array of linked lists
	- The **hashCode()** is used to index into the array
	- Then **equals()** is used to determine if element is in the (short) list of elements at that index
- No order imposed on elements
- The **hashCode()** method and the **equals()** method must be compatible
	- if two objects are equal, they must have the same **hashCode()** value

#### **TreeSet**

- Elements can be inserted in any order
- The TreeSet stores them in order
	- Red-Black Trees out of Cormen-Leiserson-Rivest
- An iterator always presents them in order
- Default order is defined by natural order
	- objects implement the Comparable interface
	- TreeSet uses **compareTo(Object o)** to sort
- Can use a different Comparator
	- provide Comparator to the TreeSet constructor

#### Map Interface

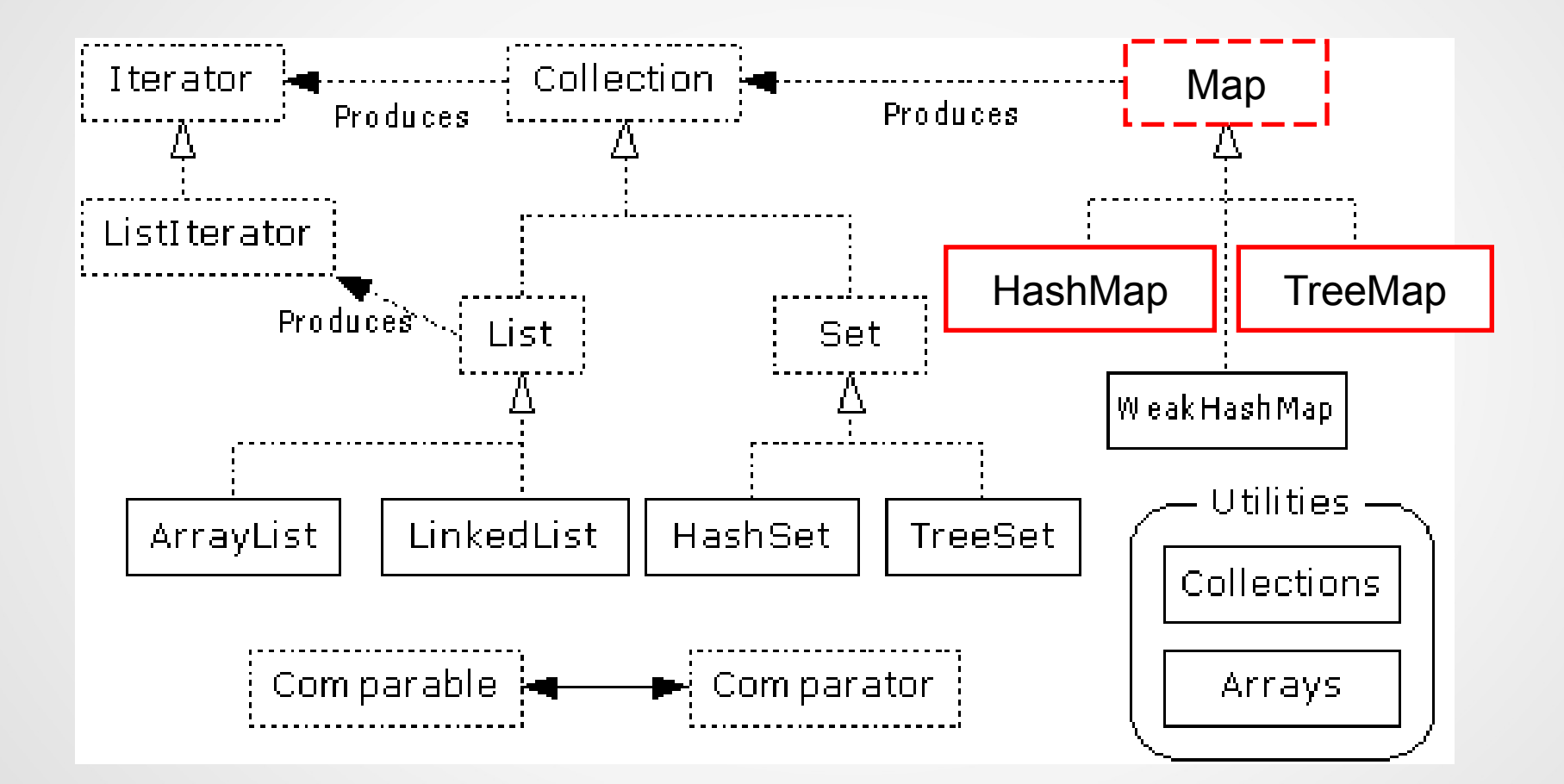

#### HashMap and TreeMap

- HashMap
	- The keys are a set unique, unordered
	- Fast
- TreeMap
	- The keys are a set unique, ordered
	- Same options for ordering as a TreeSet
		- *Natural order (Comparable, compareTo(Object))*
		- http://openandroidlearning.org ● *Special order (Comparator, compare(Object, Object))*

#### **Utilities**

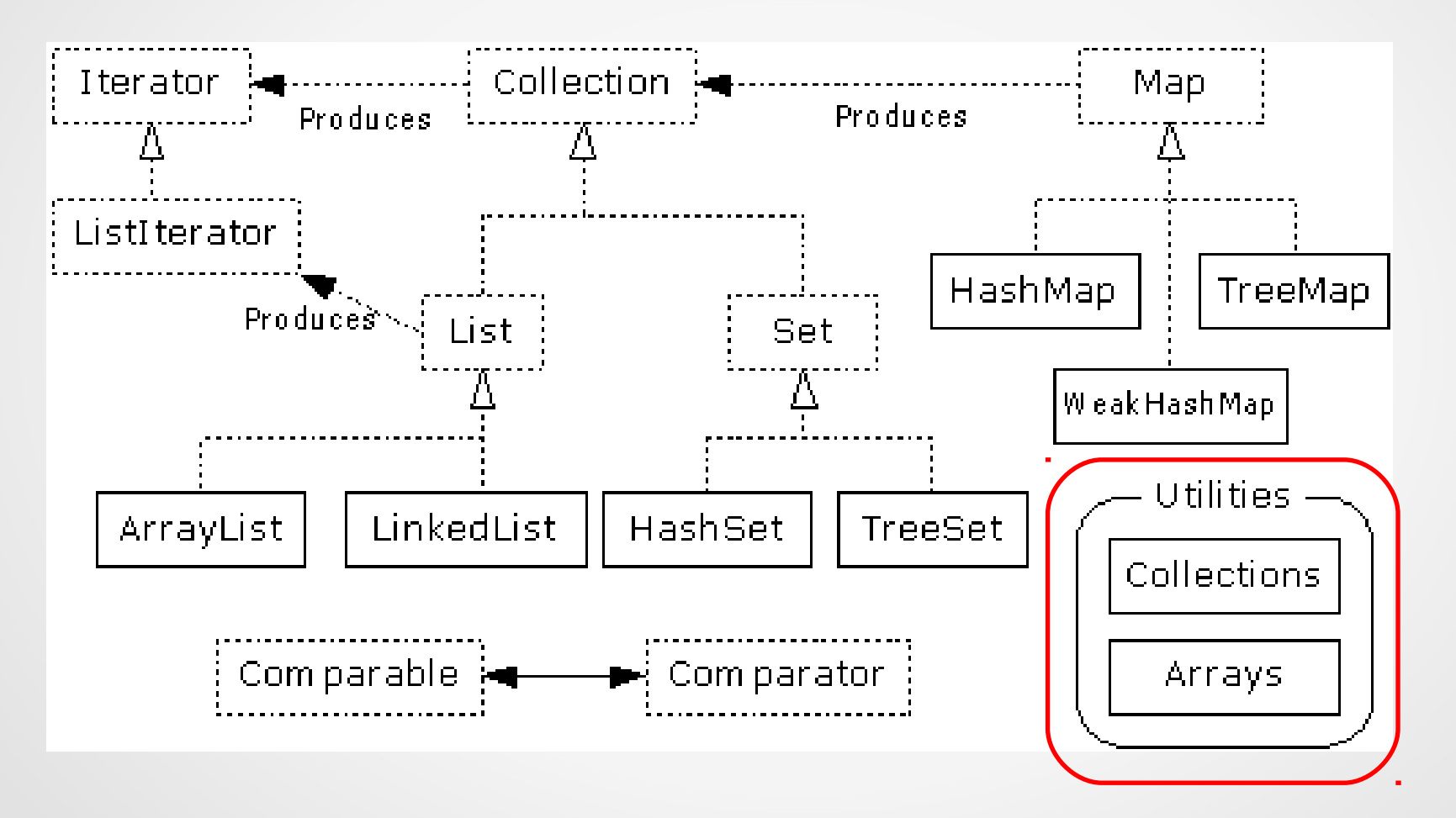

## **Utilities**

- The Collections class provides a number of static methods for fundamental algorithms
- Most operate on Lists, some on all Collections
	- Sort, Search, Shuffle
	- Reverse, fill, copy
	- Min, max
- Wrappers
	- synchronized Collections, Lists, Sets, etc
	- unmodifiable Collections, Lists, Sets, etc